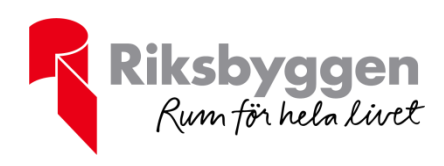

Registrerades hos Bolagsverket

# **Stadgar** Riksbyggen Bostadsrättsförening Malmsjödalen

**Organisationsnummer: 716418-6111**

**Föreningen har anpassat §28 samt §29 gällande FTX-ventilation**

**Riksbyggen brf Andelstal Insatserna är frikopplade och årsavgifterna fördelas ut på bostadsrätterna i förhållande till andelstal.**

10083 4.0 2016:1

10083 4.0 2016:1

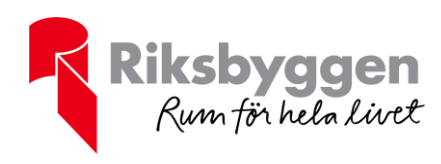

# Innehåll

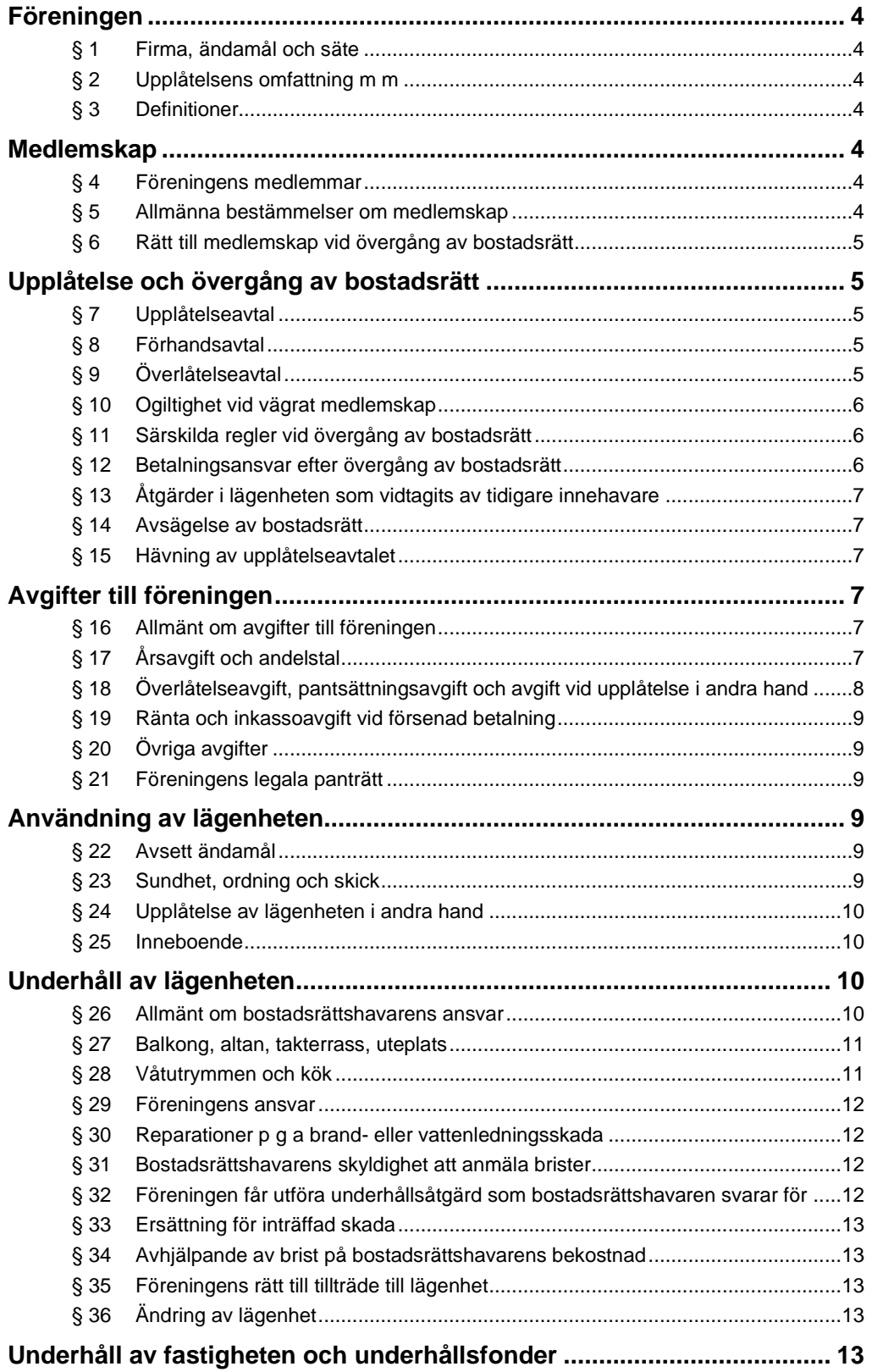

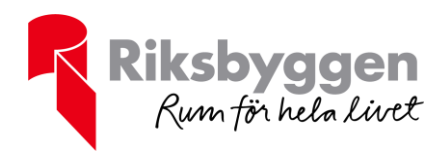

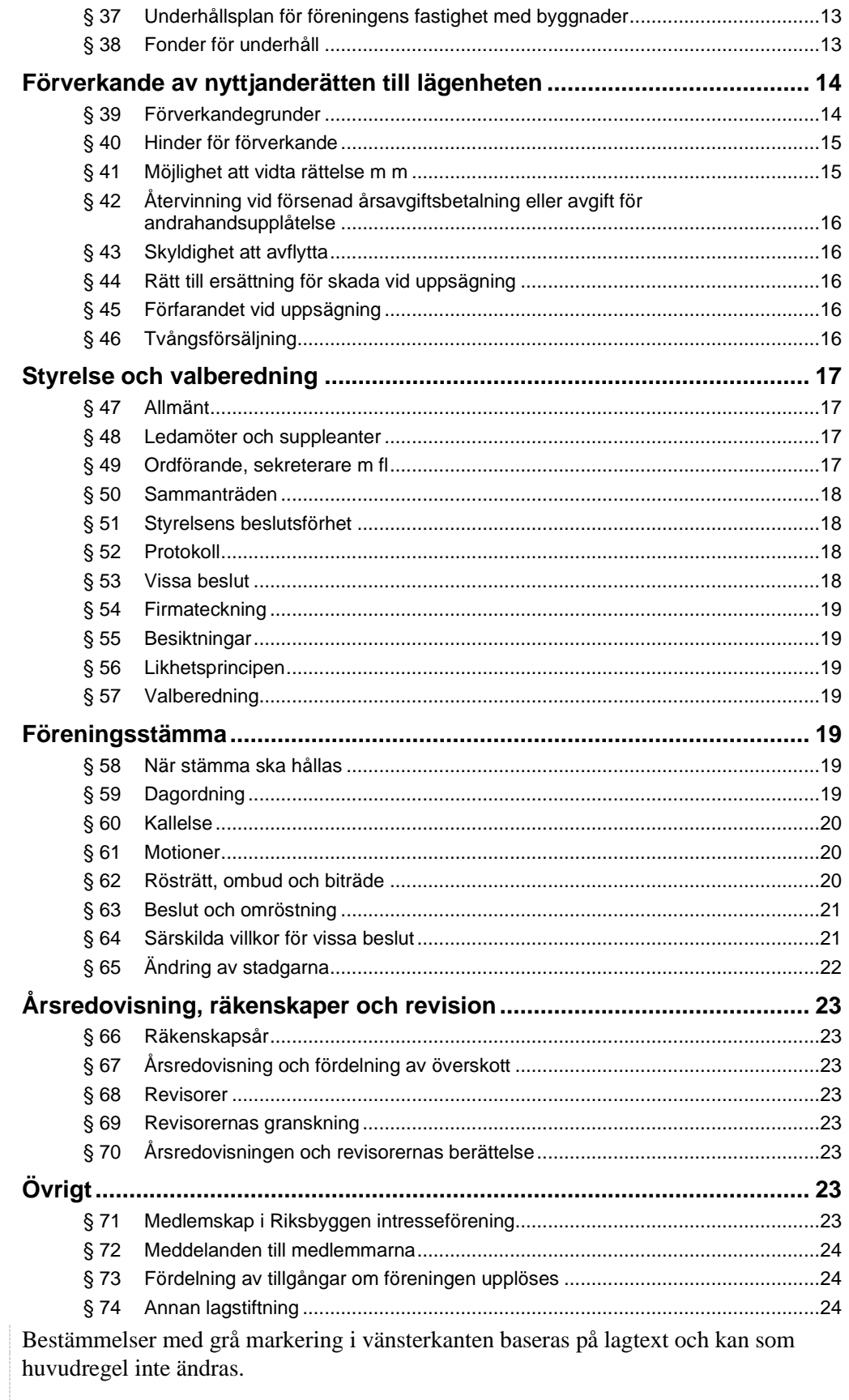

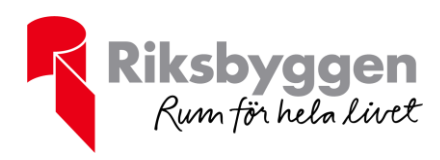

## <span id="page-3-0"></span>**Föreningen**

#### <span id="page-3-1"></span>**§ 1 Firma, ändamål och säte**

Föreningens firma är Riksbyggen Bostadsrättsförening Malmsjödalen.

Föreningen har till ändamål att främja medlemmarnas ekonomiska intressen genom att i föreningens hus, mot ersättning, till föreningens medlemmar upplåta bostadslägenheter för permanent boende, och i förekommande fall lokaler, till nyttjande utan begränsning i tiden.

Föreningen ska i sin verksamhet främja de kooperativa principerna såsom de kommer till uttryck i dessa stadgar och verka för en socialt, ekonomiskt och miljömässigt hållbar utveckling.

Föreningens styrelse ska ha sitt säte i Botkyrka kommun.

#### <span id="page-3-2"></span>**§ 2 Upplåtelsens omfattning m m**

Upplåtelse och utövande av bostadsrätt sker på de villkor som anges i upplåtelseavtalet, föreningens ekonomiska plan, dessa stadgar och bostadsrättslagen.

En upplåtelse av bostadsrätt får endast avse hus eller del av hus. En upplåtelse får dock även omfatta mark som ligger i anslutning till föreningens hus, om marken ska användas som komplement till nyttjandet av huset eller del av huset.

#### <span id="page-3-3"></span>**§ 3 Definitioner**

Med bostadsrätt avses den rätt i föreningen som en medlem har till följd av upplåtelsen.

En lägenhet kan vara en bostadslägenhet eller en lokal. Med bostadslägenhet avses en lägenhet som helt eller inte till oväsentlig del är avsedd att användas som bostad. Med lokal avses annan lägenhet än bostadslägenhet. Till lägenhet kan höra mark.

Medlem som innehar bostadsrätt kallas bostadsrättshavare.

## <span id="page-3-4"></span>**Medlemskap**

#### <span id="page-3-5"></span>**§ 4 Föreningens medlemmar**

Medlemskap kan beviljas

- a) fysisk eller juridisk person som kommer att erhålla bostadsrätt i föreningen till följd av upplåtelse från föreningen eller som övertar bostadsrätt i föreningens hus,
- b) Riksbyggen ekonomisk förening, nedan "Riksbyggen".

#### <span id="page-3-6"></span>**§ 5 Allmänna bestämmelser om medlemskap**

Fråga om att anta medlem i föreningen avgörs av styrelsen med iakttagande av bestämmelserna i dessa stadgar och i bostadsrättslagen.

Styrelsen är skyldig att utan dröjsmål, dock senast inom en (1) månad från det att skriftlig ansökan om medlemskap kom in till föreningen, avgöra frågan om medlemskap.

Medlemskap får inte vägras på grund av kön, könsöverskridande identitet eller uttryck, etnisk tillhörighet, religion eller annan trosuppfattning, funktionsnedsättning, sexuell läggning eller ålder.

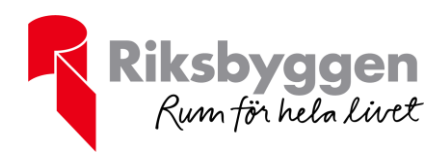

Annan juridisk person än kommun eller landsting som förvärvat bostadsrätt till bostadslägenhet får vägras medlemskap.

Medlem vars medlemskap grundas på viss funktion eller anknytning i föreningen, utträder som medlem om denna funktion eller anknytning upphör.

#### <span id="page-4-0"></span>**§ 6 Rätt till medlemskap vid övergång av bostadsrätt**

Den till vilken en bostadsrätt övergått får inte vägras inträde i föreningen om de villkor för medlemskap som anges i dessa stadgar är uppfyllda och föreningen skäligen bör godta honom eller henne som bostadsrättshavare.

Vid förvärv av bostadslägenhet får medlemskap endast beviljas den som gör sannolikt att han eller hon permanent ska bosätta sig i lägenheten. Vid andelsförvärv, där bostadsrätten efter förvärvet innehas av förälder/föräldrar och barn, äger dock styrelsen rätt att bevilja undantag från bosättningskravet och bevilja medlemskap åt förvärvare som inte avser att permanent bosätta sig i lägenheten förutsatt att någon av andelsägarna avser att göra så. Se dock följande stycke angående styrelsens rätt att neka medlemskap vid andelsförvärv.

Den som förvärvat andel i bostadsrätt får vägras medlemskap. Om bostadsrätten efter förvärvet innehas av makar, eller om bostadsrätten avser en bostadslägenhet, sådana sambor på vilka sambolagen (2003:376) är tillämplig, gäller dock vad som anges i 2 kap 3 och 5 §§ bostadsrättslagen.

Om en bostadsrätt har övergått till bostadsrättshavarens make får maken inte vägras inträde i föreningen. Ej heller får medlemskap vägras när bostadsrätt till en bostadslägenhet övergått till annan närstående person som varaktigt sammanbodde med bostadsrättshavaren vid övergången.

# <span id="page-4-1"></span>**Upplåtelse och övergång av bostadsrätt**

#### <span id="page-4-2"></span>**§ 7 Upplåtelseavtal**

Upplåtelse av en lägenhet med bostadsrätt ska ske skriftligen. I upplåtelsehandlingen ska parternas namn anges liksom den lägenhet upplåtelsen avser samt de belopp som ska betalas i insats, årsavgift och i förekommande fall upplåtelseavgift.

#### <span id="page-4-3"></span>**§ 8 Förhandsavtal**

Föreningen får i enlighet med bestämmelserna i 5 kap bostadsrättslagen ingå avtal om att i framtiden upplåta lägenhet med bostadsrätt. Ett sådant avtal kallas förhandsavtal.

#### <span id="page-4-4"></span>**§ 9 Överlåtelseavtal**

Ett avtal om överlåtelse av en bostadsrätt genom köp ska upprättas skriftligen och skrivas under av säljare och köpare. Köpehandlingen ska innehålla uppgift om den lägenhet som överlåtelsen avser samt om priset. Motsvarande gäller i tillämpliga delar vid byte eller gåva.

En överlåtelse som inte uppfyller ovan är ogiltig. Väcks inte talan om överlåtelsens ogiltighet inom två år från den dag då överlåtelsen skedde, är rätten till sådan talan förlorad.

Om säljaren och köparen vid sidan av köpehandlingen kommit överens om ett annat pris än det som anges i köpehandlingen, är den överenskommelsen ogiltig. Mellan säljaren och köparen gäller i stället det pris som anges i köpehandlingen. Priset får dock jämkas, om det är oskäligt att det ska vara bindande. Vid denna bedömning ska

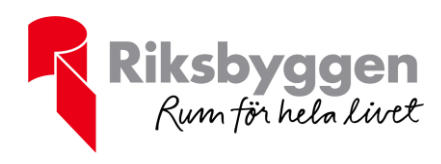

hänsyn tas till köpehandlingens innehåll, omständigheterna vid avtalets tillkomst, senare inträffade förhållanden och omständigheterna i övrigt.

#### <span id="page-5-0"></span>**§ 10 Ogiltighet vid vägrat medlemskap**

En överlåtelse är ogiltig om den som en bostadsrätt övergått till vägras medlemskap i föreningen. Detta gäller dock inte vid exekutiv försäljning av bostadsrätten eller vid tvångsförsäljning enligt 8 kap bostadsrättslagen. Om förvärvaren i sådant fall vägras inträde i föreningen ska föreningen lösa bostadsrätten mot skälig ersättning, utom i fall då en juridisk person enligt 11 § andra stycket får utöva bostadsrätten utan att vara medlem.

En överlåtelse som avses i 11 § femte stycket är ogiltig om föreskrivet samtycke inte erhålls.

#### <span id="page-5-1"></span>**§ 11 Särskilda regler vid övergång av bostadsrätt**

När en bostadsrätt överlåtits från en bostadsrättshavare till en ny innehavare, får denne utöva bostadsrätten endast om han eller hon är eller antas till medlem i bostadsrättsföreningen, såvida inte annat anges nedan.

En juridisk person får utöva bostadsrätten utan att vara medlem i föreningen om den juridiska personen har förvärvat bostadsrätten vid exekutiv försäljning eller tvångsförsäljning enligt 8 kap bostadsrättslagen och då hade panträtt i bostadsrätten. Tre (3) år efter förvärvet får föreningen uppmana den juridiska personen att inom sex (6) månader från uppmaningen visa att någon som inte får vägras inträde i föreningen har förvärvat bostadsrätten och sökt medlemskap. Om uppmaningen inte följs får bostadsrätten tvångsförsäljas enligt 8 kap bostadsrättslagen för den juridiska personens räkning.

Ett dödsbo efter en avliden bostadsrättshavare får utöva bostadsrätten utan att vara medlem i föreningen. Tre (3) år efter dödsfallet får föreningen uppmana dödsboet att inom sex (6) månader från uppmaningen visa att bostadsrätten har ingått i bodelning eller arvskifte med anledning av bostadsrättshavarens död eller att någon, som inte får vägras inträde i föreningen, har förvärvat bostadsrätten och sökt medlemskap. Om uppmaningen inte följs, får bostadsrätten tvångsförsäljas enligt 8 kap bostadsrättslagen för dödsboets räkning.

Om en bostadsrätt övergått genom bodelning, arv, testamente, bolagsskifte eller liknande förvärv och förvärvaren inte antagits till medlem får föreningen uppmana förvärvaren att inom sex (6) månader från uppmaningen visa att någon, som inte får vägras inträde i föreningen, har förvärvat bostadsrätten och sökt medlemskap. Om uppmaningen inte följs, får bostadsrätten tvångsförsäljas enligt 8 kap bostadsrättslagen för förvärvarens räkning.

En juridisk person som är medlem i föreningen får inte utan styrelsens samtycke genom överlåtelse förvärva en bostadsrätt till en bostadslägenhet.

Samtycke behövs dock inte vid

- 1. förvärv vid exekutiv försäljning eller tvångsförsäljning enligt 8 kap bostadsrättslagen, om den juridiska personen hade panträtt i bostadsrätten, eller
- 2. förvärv som görs av en kommun eller ett landsting.

#### <span id="page-5-2"></span>**§ 12 Betalningsansvar efter övergång av bostadsrätt**

Den som förvärvar en bostadsrätt svarar inte för de betalningsförpliktelser som den från vilken bostadsrätten har övergått hade mot bostadsrättsföreningen.

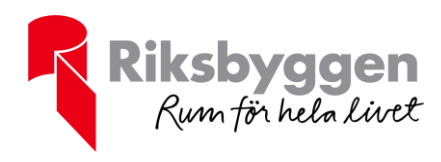

När en bostadsrätt övergått genom bodelning, arv, testamente, bolagsskifte eller liknande förvärv, svarar dock förvärvaren tillsammans med den från vilken bostadsrätten övergått för de förpliktelser som denne haft som innehavare av bostadsrätten.

#### <span id="page-6-0"></span>**§ 13 Åtgärder i lägenheten som vidtagits av tidigare innehavare**

Bostadsrättshavaren ansvarar för åtgärder i lägenheten som har vidtagits av tidigare innehavare av bostadsrätten.

#### <span id="page-6-1"></span>**§ 14 Avsägelse av bostadsrätt**

En bostadsrättshavare får avsäga sig bostadsrätten tidigast efter två (2) år från upplåtelsen och därigenom bli fri från sina förpliktelser som bostadsrättshavare. Avsägelse ska göras skriftligen hos styrelsen.

Vid en avsägelse övergår bostadsrätten till föreningen vid det månadsskifte som inträffar närmast efter tre (3) månader från avsägelsen eller vid det senare månadsskifte som angetts i denna. Bostadsrätten övergår till föreningen utan ersättning till bostadsrättshavaren.

#### <span id="page-6-2"></span>**§ 15 Hävning av upplåtelseavtalet**

Om bostadsrättshavaren inte i rätt tid betalar insats eller upplåtelseavgift som ska betalas innan lägenheten får tillträdas och sker inte heller rättelse inom en (1) månad från anmaning, får föreningen häva upplåtelseavtalet. Detta gäller inte om lägenheten tillträtts med styrelsens medgivande. Om avtalet hävs, har föreningen rätt till ersättning för skada.

# <span id="page-6-3"></span>**Avgifter till föreningen**

#### <span id="page-6-4"></span>**§ 16 Allmänt om avgifter till föreningen**

För varje bostadsrätt ska till föreningen betalas insats och årsavgift samt i förekommande fall upplåtelseavgift, överlåtelseavgift, pantsättningsavgift och avgift för andrahandsupplåtelse.

Föreningen får i övrigt inte ta ut särskilda avgifter för åtgärder som föreningen ska vidta med anledning av bostadsrättslagen eller annan författning.

Insats, årsavgift, överlåtelseavgift, pantsättningsavgift, upplåtelseavgift samt avgift för andrahandsupplåtelse fastställs av styrelsen. Ändring av insats ska alltid beslutas av föreningsstämma.

Beslut om ändrade avgifter ska snarast meddelas bostadsrättshavarna.

Lägenheten får inte tillträdas första gången förrän fastställd insats och i förekommande fall upplåtelseavgift inbetalats till föreningen, om inte styrelsen medgivit annat.

#### <span id="page-6-5"></span>**§ 17 Årsavgift och andelstal**

#### Fastställande av årsavgiften

Styrelsen ska fastställa årsavgiften. Årsavgiften ska fastställas så att föreningens ekonomi är långsiktigt hållbar.

Årsavgiften ska fördelas på föreningens bostadsrätter i förhållande till lägenheternas andelstal. Vidare, om en kostnad som hänför sig till uppvärmning eller nedkylning av

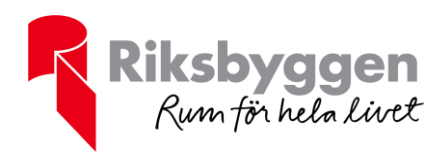

en lägenhet eller dess förseende med varmvatten eller elektrisk ström kan påföras bostadsrättshavaren efter individuell mätning, ska beräkningen av årsavgiften, till den del avgiften avser ersättning för sådan kostnad, ta sin utgångspunkt i den uppmätta förbrukningen. För andra kostnader kan styrelsen besluta om särskild debitering enligt följande stycke.

#### Årsavgift enligt särskild debitering

Om genom mätning eller på annat sätt viss kostnad direkt kan fördelas på samtliga eller vissa lägenheter, har styrelsen rätt att fördela berörda kostnader genom särskild debitering.

Om det för någon kostnad är uppenbart att viss annan fördelningsgrund än andelstal bör tillämpas har styrelsen rätt att besluta om sådan fördelningsgrund.

#### Betalning av årsavgiften

Om inte styrelsen bestämt annat ska bostadsrättshavarna betala årsavgift i förskott fördelat på månad för bostad och kvartal för lokal. Betalning ska erläggas senast sista vardagen före varje kalendermånads respektive kalenderkvartals början.

Om bostadsrättshavaren betalar sin avgift på post eller bankkontor, anses beloppet ha kommit föreningen tillhanda omedelbart vid betalningen. Lämnar bostadsrättshavaren ett betalningsuppdrag på avgiften till bank-, post- eller girokontor eller via internet, anses beloppet ha kommit föreningen tillhanda när betalningsuppdraget togs emot av det förmedlande kontoret.

#### Andelstal

Andelstal för varje bostadsrättslägenhet fastställs av styrelsen. Ändring av andelstal som medför rubbning av det inbördes förhållandet mellan andelstalen ska beslutas av föreningsstämma, se § 64 punkt 5 nedan. Styrelsen får besluta om ändring av andelstal som inte medför rubbning av inbördes förhållanden.

#### <span id="page-7-0"></span>**§ 18 Överlåtelseavgift, pantsättningsavgift och avgift vid upplåtelse i andra hand**

Om inte styrelsen beslutat annat äger föreningen rätt att vid övergång av bostadsrätt ta ut en överlåtelseavgift som ska betalas av den förvärvande bostadsrättshavaren. Överlåtelseavgiften uppgår till ett belopp motsvarande två och en halv (2,5) procent av gällande prisbasbelopp vid tidpunkten för överlåtelsen.

Om inte styrelsen beslutat annat äger föreningen rätt att vid pantsättning av bostadsrätt ta ut en pantsättningsavgift som ska betalas av bostadsrättshavaren (pantsättaren). Pantsättningsavgiften uppgår till ett belopp motsvarande en (1) procent av gällande prisbasbelopp vid tidpunkten när föreningen underrättas om pantsättningen.

Om inte styrelsen beslutat annat äger föreningen rätt att vid upplåtelse av bostadsrätten i andra hand ta ut en avgift som ska betalas av bostadsrättshavaren. Avgiften per år får högst uppgå till ett belopp motsvarande tio (10) procent av gällande prisbasbelopp för året lägenheten är upplåten i andra hand. Om lägenheten upplåts under del av år beräknas den högsta tillåtna avgiften efter det antal kalendermånader som lägenheten är upplåten.

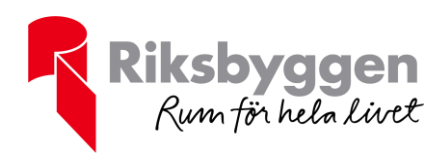

#### <span id="page-8-0"></span>**§ 19 Ränta och inkassoavgift vid försenad betalning**

Om inte årsavgiften eller annan avgift till föreningen betalas i rätt tid utgår dröjsmålsränta enligt räntelagen (1975:635) på den obetalda avgiften från förfallodagen till dess att full betalning sker.

Vid försenad betalning av avgift eller annan förpliktelse mot föreningen ska bostadsrättshavaren även betala påminnelseavgift samt i förekommande fall inkassoavgift enligt lag (1981:739) om ersättning för inkassokostnader m m.

#### <span id="page-8-1"></span>**§ 20 Övriga avgifter**

För tillkommande nyttigheter som utnyttjas endast av vissa medlemmar såsom upplåtelse av parkeringsplats, extra förrådsutrymme o dyl utgår särskild ersättning som bestäms av styrelsen med iakttagande av jordabalken och annan lagstiftning.

#### <span id="page-8-2"></span>**§ 21 Föreningens legala panträtt**

Föreningen har panträtt i bostadsrätten för sin fordran på obetalda avgifter i form av insats, årsavgift, upplåtelseavgift, överlåtelseavgift, pantsättningsavgift och avgift för andrahandsupplåtelse. Vid utmätning eller konkurs jämställs sådan panträtt med handpanträtt och den har företräde framför en panträtt som har upplåtits av en innehavare av bostadsrätten om inte annat följer av 7 kap 31 § bostadsrättslagen.

### <span id="page-8-3"></span>**Användning av lägenheten**

#### <span id="page-8-4"></span>**§ 22 Avsett ändamål**

Bostadsrättshavaren får inte använda lägenheten för något annat ändamål än det avsedda. Föreningen får dock endast åberopa avvikelse som är av avsevärd betydelse för föreningen eller någon annan medlem i föreningen.

Det avsedda ändamålet med en bostadslägenhet i föreningen är permanentbostad för bostadsrättshavaren såvida inte annat särskilt anges i upplåtelseavtalet.

Bostadslägenhet som innehas med bostadsrätt av en juridisk person får endast användas för att i sin helhet upplåtas i andra hand som permanentbostad, om inte något annat har avtalats.

Om bostadsrättshavaren, med eller utan föreningens tillstånd, använder lägenheten för annat än avsett ändamål svarar bostadsrättshavaren för nedan angivna kostnader såvida inte annat avtalats;

- kostnader för lägenhetens iordningställande för annat än avsett ändamål,
- kostnader för ändringar i lägenheten som påfordras av berörda myndigheter,
- ökade kostnader för föreningen som följer av den ändrade användningen av lägenheten, samt
- kostnader för lägenhetens återställande i ursprungligt skick.

#### <span id="page-8-5"></span>**§ 23 Sundhet, ordning och skick**

När bostadsrättshavaren använder lägenheten ska han eller hon se till att de som bor i omgivningen inte utsätts för störningar som i sådan grad kan vara skadliga för hälsan eller annars försämra deras bostadsmiljö att de inte skäligen bör tålas.

Bostadsrättshavaren ska även i övrigt vid sin användning av lägenheten iaktta allt som fordras för att bevara sundhet, ordning och gott skick inom eller utanför huset. Om föreningen antagit ordningsregler är bostadsrättshavaren skyldig att rätta sig efter dessa.

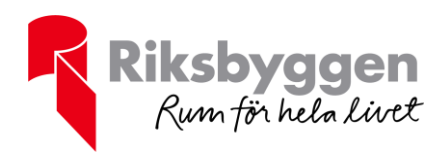

Bostadsrättshavaren ska hålla noggrann tillsyn över att ovan angivna åligganden fullgörs också av dem som han eller hon svarar för enligt bostadsrättslagen.

Om det förekommer störningar i boendet ska föreningen

- 1. ge bostadsrättshavaren tillsägelse att se till att störningarna omedelbart upphör, och
- 2. om det är fråga om en bostadslägenhet, underrätta socialnämnden i den kommun där lägenheten är belägen om störningarna.

Vid störningar som är särskilt allvarliga med hänsyn till deras art eller omfattning har föreningen rätt att säga upp bostadsrättshavaren utan tillsägelse.

Om bostadsrättshavaren vet eller har anledning att misstänka att ett föremål är behäftat med ohyra får detta inte tas in i lägenheten.

#### <span id="page-9-0"></span>**§ 24 Upplåtelse av lägenheten i andra hand**

En bostadsrättshavare får upplåta sin lägenhet i andra hand till annan för självständigt brukande endast om styrelsen ger sitt samtycke.

Styrelsens samtycke krävs dock inte

- 1. om en bostadsrätt har förvärvats vid exekutiv försäljning eller tvångsförsäljning enligt 8 kap bostadsrättslagen av en juridisk person som hade panträtt i bostadsrätten och som inte antagits till medlem i föreningen, eller
- 2. om lägenheten är avsedd för permanentboende och bostadsrätten till lägenheten innehas av en kommun eller ett landsting. Styrelsen ska dock genast underrättas om upplåtelsen.

Vägrar styrelsen att ge sitt samtycke till en andrahandsupplåtelse får bostadsrättshavaren ändå upplåta sin lägenhet i andra hand, om hyresnämnden lämnar tillstånd till upplåtelsen. Tillstånd ska lämnas, om bostadsrättshavaren har skäl för upplåtelsen och föreningen inte har någon befogad anledning att vägra samtycke. Tillståndet ska begränsas till viss tid.

I fråga om en bostadslägenhet som innehas av en juridisk person krävs det för tillstånd endast att föreningen inte har någon befogad anledning att vägra samtycke. Tillståndet kan begränsas till viss tid.

Ett tillstånd till andrahandsupplåtelse kan förenas med villkor.

#### <span id="page-9-1"></span>**§ 25 Inneboende**

Bostadsrättshavaren får inte inrymma utomstående personer i lägenheten, om det kan medföra men för föreningen eller någon annan medlem i föreningen.

# <span id="page-9-2"></span>**Underhåll av lägenheten**

#### <span id="page-9-3"></span>**§ 26 Allmänt om bostadsrättshavarens ansvar**

Bostadsrättshavaren ska på egen bekostnad hålla lägenheten med tillhöriga utrymmen i gott skick. Med ansvaret följer såväl underhålls- som reparationsskyldighet. Bostadsrättshavaren är skyldig att följa de anvisningar som föreningen lämnar beträffande installationer avseende avlopp, värme, gas, elektricitet, vatten och ventilation i lägenheten samt att tillse att dessa installationer utförs fackmannamässigt. Bostadsrättshavarens ansvar avser även mark, om sådan ingår i upplåtelsen. Han eller hon är skyldig att följa de anvisningar som meddelats rörande

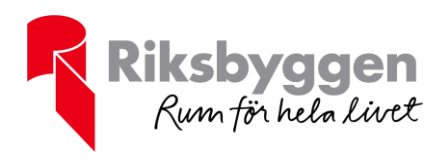

skötseln av marken. Föreningen svarar i övrigt för att fastigheten är väl underhållen och hålls i gott skick.

Bostadsrättshavarens ansvar för lägenheten omfattar bl a:

- inredning och utrustning i kök, badrum och övriga utrymmen tillhörande lägenheten,
- ytskikten samt underliggande skikt som krävs för att anbringa ytbeläggningen på ett fackmannamässigt sätt på rummens väggar, golv och tak samt undertak,
- ledningar för avlopp, gas, vatten, elektricitet, ventilation och informationsöverföring som endast tjänar bostadsrättshavarens lägenhet, till de delar dessa är synliga i lägenheten
- säkringsskåp, strömbrytare, eluttag, armaturer samt anordningar för informationsöverföring som endast tjänar bostadsrättshavarens lägenhet, till de delar dessa är synliga i lägenheten
- radiatorer (beträffande vattenfyllda radiatorer svarar bostadsrättshavaren endast för målning)
- varmvattenberedare (förutsatt att den inte är integrerad med anordning som föreningen svarar för enligt § 29)
- **brandvarnare**
- eldstäder
- lägenhetens innerdörrar med tillhörande karmar och säkerhetsgrindar
- lister, foder, socklar och stuckaturer
- glas i fönster, dörrar och inglasningspartier
- till dörrar, fönster och inglasningspartier hörande beslag, handtag, låsanordningar, ringklocka, vädringsfilter och tätningslister
- ytter- balkong och altandörrar med tillhörande karmar
- brevlådor.

Bostadsrättshavaren svarar vidare för målning av insidan av ytter- balkong- och altandörrar, fönsterbågar, dörr- och fönsterkarmar samt inglasningspartier.

Bostadsrättshavaren svarar därtill för all egendom som bostadsrättshavaren eller tidigare bostadsrättshavare tillfört lägenheten.

#### <span id="page-10-0"></span>**§ 27 Balkong, altan, takterrass, uteplats**

Om lägenheten är utrustad med balkong, altan, takterrass eller uteplats svarar bostadsrättshavaren för renhållning och snöskottning. Vidare svarar bostadsrättshavaren för golvens ytskikt och insidan av sidopartier, fronter samt tak. Om lägenheten är utrustad med takterrass ska bostadsrättshavaren även se till att avrinning för dagvatten inte hindras.

#### <span id="page-10-1"></span>**§ 28 Våtutrymmen och kök**

Beträffande våtutrymmen och kök gäller utöver vad som ovan sagts att bostadsrättshavaren svarar för all inredning och utrustning såsom bl a:

- ytskikt samt underliggande tätskikt (fuktisolerande skikt) på golv och väggar samt klämring runt golvbrunn
- inredning och belysningsarmaturer
- elektrisk handdukstork
- vitvaror och sanitetsporslin
- rensning av golvbrunn, sil och vattenlås
- tvätt- och diskmaskin inklusive ledningar och anslutningskopplingar på vattenledningen

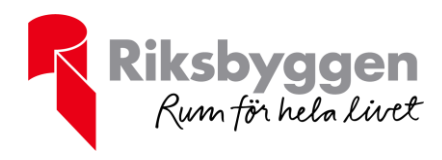

- kranar inklusive kranbröst, blandare och avstängningsventiler
- vitvaror
- <span id="page-11-0"></span>• köksfläkt och ventilationsdon (om fläkten ingår i husets ventilationssystem svarar bostadsrättshavaren för armaturer och strömbrytare samt för rengöring av dessa och byte av filter. Om lägenheten har FTX ventilation ansvarar lägenhetsinnehavaren endast för rengöring)

#### **§ 29 Föreningens ansvar**

Bostadsrättsföreningen svarar för underhåll och reparationer av nedan inredning och installationer förutsatt att föreningen försett lägenheten med dessa:

- ledningar för avlopp, gas, elektricitet, vatten och informationsöverföring samt ventilationskanaler vilka tjänar mer än en lägenhet
- ledningar för avlopp, gas, elektricitet, vatten och informationsöverföring samt ventilationskanaler som inte är synliga i lägenheten
- värmepanna/värmepump
- vattenfyllda radiatorer, vattenburen golvvärme och värmeledningar (bostadsrättshavaren ansvarar dock för målning)
- golvbrunn
- fönsterbågar och fönsterkarmar
- målning av utsidan av ytter- balkong- och altandörrar, fönsterbågar, dörr- och fönsterkarmar samt inglasningspartier
- rökkanaler
- staket.
- FTX ventilationssystem

#### <span id="page-11-1"></span>**§ 30 Reparationer p g a brand- eller vattenledningsskada**

För reparationer på grund av brand- eller vattenledningsskada svarar bostadsrättshavaren endast om skadan uppkommit genom

- 1. egen vårdslöshet eller försummelse, eller
- 2. vårdslöshet eller försummelse av
	- a) någon som hör till hushållet eller som besöker detsamma som gäst,
	- b) någon annan som är inrymd i lägenheten, eller
	- c) någon som utför arbete i lägenheten för bostadsrättshavarens räkning.

För reparation på grund av brandskada som uppkommit genom vårdslöshet eller försummelse av någon annan än bostadsrättshavaren själv är dock bostadsrättshavaren ansvarig endast om han eller hon brustit i omsorg och tillsyn.

#### <span id="page-11-2"></span>**§ 31 Bostadsrättshavarens skyldighet att anmäla brister**

Bostadsrättshavaren är skyldig att utan dröjsmål till föreningen anmäla fel och brister i sådan lägenhetsutrustning som föreningen svarar för enligt ovan.

#### <span id="page-11-3"></span>**§ 32 Föreningen får utföra underhållsåtgärd som bostadsrättshavaren svarar för**

Föreningen får åta sig att utföra underhållsåtgärd som bostadsrättshavaren ansvarar för enligt ovan. Beslut härom ska fattas på föreningsstämma och bör endast avse åtgärder som företas i samband med omfattande underhåll eller ombyggnad av föreningens hus som berör bostadsrättshavarens lägenhet.

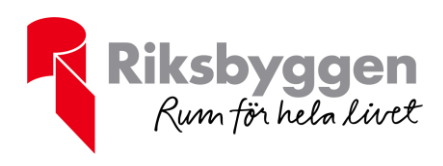

#### <span id="page-12-0"></span>**§ 33 Ersättning för inträffad skada**

Om föreningen vid inträffad skada blir ersättningsskyldig gentemot bostadsrättshavare för lägenhetsutrustning eller personligt lösöre ska ersättningen beräknas med hänsyn till den skadade egendomens värde omedelbart före skadetillfället. Särskilda regler gäller dock för brand- eller vattenledningsskada, se § 30 ovan.

#### <span id="page-12-1"></span>**§ 34 Avhjälpande av brist på bostadsrättshavarens bekostnad**

Om bostadsrättshavaren försummar sitt ansvar för lägenhetens skick enligt §§ 26-28 i sådan utsträckning att annans säkerhet äventyras eller det finns risk för omfattande skador på annans egendom och inte efter uppmaning avhjälper bristen i lägenhetens skick så snart som möjligt, får föreningen avhjälpa bristen på bostadsrättshavarens bekostnad.

#### <span id="page-12-2"></span>**§ 35 Föreningens rätt till tillträde till lägenhet**

Företrädare för föreningen har rätt att få komma in i lägenheten när det behövs för tillsyn eller för att utföra arbete som föreningen svarar för eller har rätt att utföra enligt § 34. När bostadsrättshavaren har avsagt sig bostadsrätten eller när bostadsrätten ska tvångsförsäljas är bostadsrättshavaren skyldig att låta lägenheten visas på lämplig tid. Föreningen ska se till att bostadsrättshavaren inte drabbas av större olägenhet än nödvändigt.

Bostadsrättshavaren är skyldig att tåla sådana inskränkningar i nyttjanderätten som föranleds av nödvändiga åtgärder för att utrota ohyra i huset eller på marken, även om hans lägenhet inte besväras av ohyra.

Om bostadsrättshavaren inte lämnar tillträde till lägenheten när föreningen har rätt till det får Kronofogdemyndigheten besluta om särskild handräckning.

#### <span id="page-12-3"></span>**§ 36 Ändring av lägenhet**

Bostadsrättshavaren får inte utan styrelsens tillstånd i lägenheten utföra åtgärd som innefattar

- 1. ingrepp i en bärande konstruktion,
- 2. ändring av befintliga ledningar för avlopp, värme, gas eller vatten, eller
- 3. annan väsentlig förändring av lägenheten.

Styrelsen får bara vägra att ge tillstånd till en åtgärd som avses i första stycket om åtgärden är till påtaglig skada eller olägenhet för föreningen. Förändringar i lägenheten ska alltid utföras fackmannamässigt.

## <span id="page-12-4"></span>**Underhåll av fastigheten och underhållsfonder**

#### <span id="page-12-5"></span>**§ 37 Underhållsplan för föreningens fastighet med byggnader**

Styrelsen ska upprätta och årligen följa upp underhållsplan för genomförande av underhållet av föreningens fastighet/er med tillhörande byggnader.

#### <span id="page-12-6"></span>**§ 38 Fonder för underhåll**

Inom föreningen ska bildas en fond för det planerade underhållet av föreningens fastighet/er med tillhörande byggnader. Därutöver kan bildas bostadsrättshavarnas individuella fonder för underhåll av lägenheterna.

#### Fond för planerat underhåll

Avsättning till föreningens underhållsfond sker årligen med belopp som för första året anges i ekonomisk plan och därefter i underhållsplan enligt § 37 ovan.

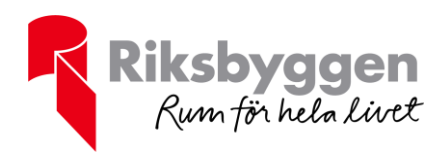

#### Fond för bostadsrättshavarnas underhåll

Bostadsrättshavarnas individuella underhållsfonder kan bildas genom årliga avsättningar från bostadsrättshavarna. Beslut om avskaffande, inrättande av och årliga avsättningar till bostadsrättshavarnas individuella underhållsfonder fattas av styrelsen.

# <span id="page-13-0"></span>**Förverkande av nyttjanderätten till lägenheten**

#### <span id="page-13-1"></span>**§ 39 Förverkandegrunder**

Nyttjanderätten till en lägenhet som innehas med bostadsrätt och som tillträtts är, med de begränsningar som följer av §§ 40 och 41 nedan, förverkad och föreningen har rätt att säga upp bostadsrättshavaren till avflyttning,

#### 1. Dröjsmål med insats eller upplåtelseavgift

om bostadsrättshavaren dröjer med att betala insats eller upplåtelseavgift utöver två veckor från det att föreningen efter förfallodagen anmanat honom eller henne att fullgöra sin betalningsskyldighet,

#### 1 a. Dröjsmål med årsavgift eller avgift för andrahandsupplåtelse

om bostadsrättshavaren dröjer med att betala årsavgift eller avgift för andrahandsupplåtelse, när det gäller en bostadslägenhet mer än en vecka efter förfallodagen och när det gäller en lokal mer än två vardagar efter förfallodagen,

#### 2. Olovlig andrahandsupplåtelse

om bostadsrättshavaren utan behövligt samtycke eller tillstånd upplåter lägenheten i andra hand,

#### 3. Annat ändamål eller inneboende till men för föreningen eller medlem om lägenheten använts i strid med avsett ändamål eller om bostadsrättshavaren har inneboende till men för föreningen eller annan medlem,

#### 4. Ohyra

om bostadsrättshavaren eller den som lägenheten upplåtits till i andra hand, genom vårdslöshet är vållande till att det finns ohyra i lägenheten eller om bostadsrättshavaren genom att inte utan oskäligt dröjsmål underrätta styrelsen om att det finns ohyra i lägenheten bidrar till att ohyran sprids i huset,

#### 5. Vanvård, störningar, brott mot sundhet, ordning och gott skick

om lägenheten på annat sätt vanvårdas eller om bostadsrättshavaren åsidosätter sina skyldigheter enligt 23 § vid användning av lägenheten eller om den som lägenheten upplåtits till i andra hand vid användning av denna åsidosätter de skyldigheter som en bostadsrättshavare enligt samma paragraf har,

#### 6. Vägrat tillträde

om bostadsrättshavaren inte lämnar tillträde till lägenheten enligt 35 § och han eller hon inte kan visa en giltig ursäkt för detta,

#### 7. Skyldighet av synnerlig vikt

om bostadsrättshavaren inte fullgör en skyldighet som går utöver det han eller hon ska göra enligt bostadsrättslagen, och det måste anses vara av synnerlig vikt för föreningen att skyldigheten fullgörs, samt

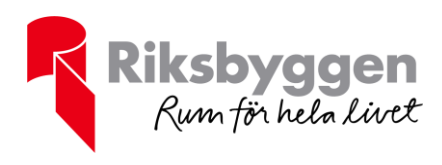

#### 8. Brottsligt förfarande m m

om lägenheten helt eller till väsentlig del används för näringsverksamhet eller därmed likartad verksamhet, vilken utgör eller i vilken till en inte oväsentlig del ingår brottsligt förfarande, eller för tillfälliga sexuella förbindelser mot ersättning.

#### <span id="page-14-0"></span>**§ 40 Hinder för förverkande**

Nyttjanderätten är inte förverkad, om det som ligger bostadsrättshavaren till last är av ringa betydelse. Inte heller är nyttjanderätten till en bostadslägenhet förverkad på grund av att en skyldighet som avses i § 39, punkt 7 ovan inte fullgörs, om bostadsrättshavaren är en kommun eller ett landsting och skyldigheten inte kan fullgöras av en kommun eller ett landsting. En skyldighet för bostadsrättshavaren att inneha anställning i ett visst företag eller någon liknande skyldighet får inte heller läggas till grund för förverkande.

#### <span id="page-14-1"></span>**§ 41 Möjlighet att vidta rättelse m m**

Uppsägning på grund av förhållande som avses i 39 § punkterna 2, 3 eller 5-7 får ske endast om bostadsrättshavaren låter bli att efter tillsägelse vidta rättelse utan dröjsmål.

I fråga om bostadslägenhet får uppsägning inte ske på grund av olovlig andrahandsupplåtelse enligt 39 § punkt 2 om bostadsrättshavaren efter tillsägelse utan dröjsmål ansöker om tillstånd till upplåtelsen och får ansökan beviljad. Vid olovlig andrahandsupplåtelse måste föreningen säga till bostadsrättshavaren att vidta rättelse inom två (2) månader från den dag föreningen fick reda på den olovliga andrahandsupplåtelsen för att bostadsrättshavaren ska få skiljas från lägenheten på den grunden.

Uppsägning av bostadslägenhet på grund av störningar i boendet enligt 39 § punkt 5 får inte ske förrän socialnämnden har underrättats.

Vid särskilt allvarliga störningar i boendet gäller 39 § punkt 5 även om någon tillsägelse om rättelse inte har skett. Vid sådana störningar får uppsägning som gäller en bostadslägenhet ske utan föregående underrättelse till socialnämnden. En kopia av uppsägningen ska dock skickas till socialnämnden. Rättelseanmaning och underrättelse till socialnämnden krävs dock om störningarna inträffat under tid då lägenheten varit upplåten i andra hand på sätt som anges i § 24.

Är nyttjanderätten förverkad på grund av förhållande, som avses i 39 § punkterna 1-3 eller 5-7 ovan men sker rättelse innan föreningen har sagt upp bostadsrättshavaren till avflyttning, får han eller hon inte därefter skiljas från lägenheten på den grunden. Detta gäller dock inte om nyttjanderätten är förverkad på grund av sådana särskilt allvarliga störningar i boendet som avses i § 23 fjärde stycket.

Bostadsrättshavaren får inte heller skiljas från lägenheten om föreningen inte har sagt upp bostadsrättshavaren till avflyttning inom tre (3) månader från den dag då föreningen fick reda på förhållande som avses i 39 § punkt 4 eller 7.

En bostadsrättshavare kan skiljas från lägenheten på grund av förhållanden som avses i 39 § punkt 8 endast om föreningen har sagt upp bostadsrättshavaren till avflyttning inom två (2) månader från det att föreningen fick reda på förhållandet. Om den brottsliga verksamheten har angetts till åtal eller om förundersökning har inletts inom samma tid, har föreningen dock kvar sin rätt till uppsägning intill dess att två (2) månader har gått från det att domen i brottmålet har vunnit laga kraft eller det rättsliga förfarandet har avslutats på något annat sätt.

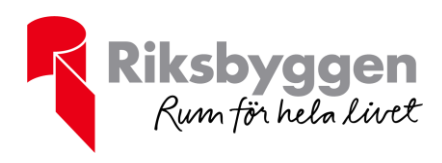

#### <span id="page-15-0"></span>**§ 42 Återvinning vid försenad årsavgiftsbetalning eller avgift för andrahandsupplåtelse**

Är nyttjanderätten enligt 39 § 1 a förverkad på grund av dröjsmål med betalning av årsavgift eller avgift för andrahandsupplåtelse, och har föreningen med anledning av detta sagt upp bostadsrättshavaren till avflyttning, får han eller hon på grund av dröjsmålet inte skiljas från lägenheten

1. om avgiften – när det är fråga om en bostadslägenhet – betalas inom tre (3) veckor från det

- a) att bostadsrättshavaren på sådant sätt som anges i 7 kap 27 och 28 §§ bostadsrättslagen har delgetts underrättelse om möjligheten att få tillbaka lägenheten genom att betala avgiften inom denna tid, och
- b) meddelande om uppsägningen och anledningen till denna har lämnats till socialnämnden i den kommun där lägenheten är belägen, eller

2. om avgiften – när det är fråga om en lokal – betalas inom två (2) veckor från det att bostadsrättshavaren på sådant sätt som anges i 7 kap 27 och 28 §§ bostadsrättslagen har delgetts underrättelse om möjligheten att få tillbaka lägenheten genom att betala avgiften inom denna tid.

Är det fråga om en bostadslägenhet får en bostadsrättshavare inte heller skiljas från lägenheten om han eller hon har varit förhindrad att betala avgiften inom den tid som anges i första stycket 1 på grund av sjukdom eller liknande oförutsedd omständighet och avgiften har betalats så snart det var möjligt, dock senast när tvisten om avhysning avgörs i första instans.

Första stycket gäller inte om bostadsrättshavaren, genom att vid upprepade tillfällen inte betala avgiften inom den tid som anges i 39 § punkt 1 a, har åsidosatt sina förpliktelser i så hög grad att han eller hon skäligen inte bör få behålla lägenheten.

Beslut om avhysning får meddelas tidigast tredje vardagen efter utgången av den tid som anges i första stycket 1 eller 2.

#### <span id="page-15-1"></span>**§ 43 Skyldighet att avflytta**

Sägs bostadsrättshavaren upp till avflyttning av någon orsak som anges i 39 § punkt 1, 4–6 eller 8, är han eller hon skyldig att flytta genast.

Sägs bostadsrättshavaren upp av någon orsak som anges i 39 § punkt 2, 3 eller 7, får han eller hon bo kvar till det månadsskifte som inträffar närmast efter tre månader från uppsägningen, om inte rätten ålägger honom eller henne att flytta tidigare. Detsamma gäller om uppsägningen sker av orsak som anges i 39 § punkt 1 a och bestämmelserna i 42 § tredje stycket är tillämpliga.

Vid uppsägning i andra fall av orsak som anges i 39 § punkt 1 a tillämpas övriga bestämmelser i 42 §.

#### <span id="page-15-2"></span>**§ 44 Rätt till ersättning för skada vid uppsägning**

Om föreningen säger upp bostadsrättshavaren till avflyttning, har föreningen rätt till ersättning för skada.

#### <span id="page-15-3"></span>**§ 45 Förfarandet vid uppsägning**

En uppsägning ska vara skriftlig och delges den som söks för uppsägning.

#### <span id="page-15-4"></span>**§ 46 Tvångsförsäljning**

Har bostadsrättshavaren blivit skild från lägenheten till följd av uppsägning i fall som avses i 39 § ovan, ska bostadsrätten tvångsförsäljas enligt 8 kap bostadsrättslagen så

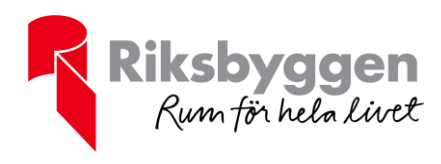

snart som möjligt, om inte föreningen, bostadsrättshavaren och de kända borgenärer vars rätt berörs av försäljningen kommer överens om något annat. Försäljningen får dock skjutas upp till dess att brister som bostadsrättshavaren svarar för blivit åtgärdade.

Tvångsförsäljning genomförs av Kronofogdemyndigheten efter ansökan av bostadsrättsföreningen.

# <span id="page-16-0"></span>**Styrelse och valberedning**

#### <span id="page-16-1"></span>**§ 47 Allmänt**

Föreningens angelägenheter ska handhas av en styrelse vars uppgift är att företräda föreningen och ansvara för att föreningens organisation, ekonomi och andra angelägenheter sköts på ett tillfredsställande sätt.

Styrelsen ska arbeta för utbildning av och information till medlemmarna samt lösa frågor i samband med skötseln av föreningens egendom så att medlemmarnas trivsel och aktiva deltagande i verksamheten främjas.

Styrelsen ska med hänsyn till bostadsrättshavarnas olika förutsättningar skapa likvärdiga möjligheter för alla att nyttja bostadsrätten.

#### <span id="page-16-2"></span>**§ 48 Ledamöter och suppleanter**

#### Mandatperiod

Styrelseledamöter och suppleanter väljs för en period av högst två (2) år. Styrelseledamot och suppleant kan omväljas. Om en helt ny styrelse väljs på föreningsstämma ska mandattiden för hälften, eller vid udda tal närmast högre antal, vara ett år.

Suppleanter inträder i den ordning de är valda såvida inte stämman har valt personliga suppleanter.

För det fall vakanser uppkommer efter ledamöter eller suppleanter under mandatperioden ska dessa ersättas senast vid närmast därpå följande ordinarie föreningsstämma. Vid val efter vakanser gäller att ny ledamot eller suppleant utses av den som utsåg den ledamot eller suppleant som ska ersättas.

#### Antalet styrelseledamöter och suppleanter samt utseende därav

Styrelsen ska bestå av 3-7 styrelseledamöter och 3-7 styrelsesuppleanter vilka utses enligt följande,

- a) föreningsstämman väljer två (2) till sex (6) ledamöter samt minst två (2) och högst sex (6) suppleanter,
- b) Riksbyggen utser en (1) ledamot och en (1) suppleant.

Styrelseledamöterna och suppleanterna som väljs av stämman ska vara medlemmar i föreningen eller vara bosatta i föreningens hus och tillhöra bostadsrättshavares familjehushåll. Vidare är person som utsetts av Riksbyggen behörig att vara ledamot eller suppleant.

Den som är underårig eller i konkurs eller har förvaltare enligt 11 kap 7 § föräldrabalken kan inte vara styrelseledamot eller suppleant.

#### <span id="page-16-3"></span>**§ 49 Ordförande, sekreterare m fl**

Om inte föreningsstämman beslutar annat, ska styrelsen inom sig utse ordförande vid det styrelsesammanträde som hålls i anslutning till den ordinarie föreningsstämman

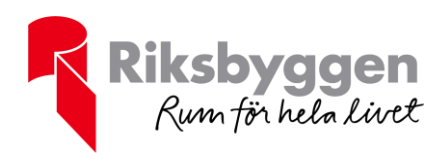

eller i anslutning till extra föreningsstämma i den mån styrelseval har förekommit på sådan stämma. Om stämman väljer att utse ordförande ska styrelsen inom sig utse en vice ordförande. Vid samma styrelsesammanträde ska även sekreterare, brandskyddsansvarig, och i förekommande fall, utbildningsansvarig samt miljöansvarig utses.

#### <span id="page-17-0"></span>**§ 50 Sammanträden**

Ordföranden ska se till att sammanträde hålls när så behövs.

Styrelseledamot har rätt att begära att styrelsen ska sammankallas. Sådan begäran ska framställas skriftligen med angivande av vilket ärende ledamoten vill att styrelsen ska behandla. Ordföranden är om sådan framställan görs skyldig att sammankalla styrelsen.

#### <span id="page-17-1"></span>**§ 51 Styrelsens beslutsförhet**

Styrelsen är beslutsför om mer än hälften av antalet ledamöter är närvarande vid sammanträdet. Som styrelsens beslut gäller den mening för vilken mer än hälften av de närvarande röstat, eller vid lika röstetal den mening som biträds av ordföranden. I det fall styrelsen inte är fulltalig när ett beslut ska fattas gäller för beslutsförheten att mer än 1/3 av hela antalet ledamöter har röstat för beslutet.

Styrelsen eller en ställföreträdare får inte följa sådana föreskrifter av föreningsstämman som står i strid med bostadsrättslagen, lagen om ekonomiska föreningar eller dessa stadgar.

#### <span id="page-17-2"></span>**§ 52 Protokoll**

Vid styrelsens sammanträden ska protokoll föras. Protokollet ska undertecknas eller justeras av ordföranden och en ytterligare ledamot som styrelsen utser.

Tid för sammanträdet, vilka som närvarat samt vilka beslut som fattats ska anges i protokollet. Styrelseledamöterna har rätt att få avvikande mening antecknad i protokollet. Protokollen ska föras i nummerföljd och förvaras på betryggande sätt.

#### <span id="page-17-3"></span>**§ 53 Vissa beslut**

Beslut om inteckning m m

Styrelsen eller av styrelsen befullmäktigad företrädare för föreningen får besluta om inteckning eller annan inskrivning i föreningens fasta egendom eller tomträtt.

#### Beslut om bostadsrättstillägg

Styrelsen eller av styrelsen befullmäktigad företrädare för föreningen får besluta att teckna försäkring som omfattar bostadsrättshavarens underhålls- och reparationsansvar, s k bostadsrättstillägg.

Beslut om avyttring av föreningens fastighet/tomträtt m m

Styrelsen eller annan ställföreträdare för föreningen får inte utan föreningsstämmans bemyndigande avhända föreningen dess fasta egendom eller tomträtt.

Styrelsen får inte heller besluta om rivning, om väsentliga förändringar eller tilloch/eller ombyggnad av föreningens egendom utan föreningsstämmans godkännande.

#### Kollektivanslutning bredband, telefoni, TV m m

Styrelsen eller av styrelsen befullmäktigad företrädare för föreningen får inte utan föreningsstämmans bemyndigande träffa avtal om att ansluta lägenheterna till bredband, telefoni, TV-betalkanaler eller liknande förmedlade tjänster.

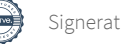

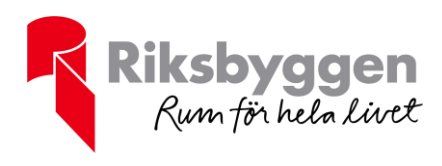

#### <span id="page-18-0"></span>**§ 54 Firmateckning**

Föreningens firma tecknas, förutom av styrelsen i sin helhet, av styrelsens ledamöter två i förening.

#### <span id="page-18-1"></span>**§ 55 Besiktningar**

Styrelsen ska fortlöpande företa erforderliga besiktningar av föreningens egendom som föreningen har underhållsansvaret för och i årsredovisningens förvaltningsberättelse avge redogörelse för kommande underhållsbehov och under året vidtagna underhållsåtgärder av större omfattning.

#### <span id="page-18-2"></span>**§ 56 Likhetsprincipen**

Styrelsen eller annan ställföreträdare för föreningen får inte företa en handling eller annan åtgärd som är ägnad att bereda en otillbörlig fördel åt en medlem eller någon annan till nackdel för föreningen eller annan medlem.

#### <span id="page-18-3"></span>**§ 57 Valberedning**

Vid ordinarie föreningsstämma (årsstämma) utses årligen minst två (2) ledamöter till valberedningen. Deras uppdrag gäller för tiden fram till dess nästa ordinarie stämma (årsstämma) hållits.

Valberedningens uppgift är att föreslå valbara och lämpliga kandidater till förtroendeposter som föreningsstämman ska välja.

## <span id="page-18-4"></span>**Föreningsstämma**

#### <span id="page-18-5"></span>**§ 58 När stämma ska hållas**

Ordinarie föreningsstämma (årsstämma) ska hållas inom sex (6) månader efter utgången av varje räkenskapsår, dock tidigast tre (3) veckor efter det att revisorerna överlämnat sin berättelse.

Extra stämma ska hållas om styrelsen finner skäl att hålla föreningsstämma före nästa ordinarie stämma. Sådan stämma ska även hållas när det för uppgivet ändamål skriftligen begärs av en revisor eller av minst en tiondel av samtliga röstberättigade medlemmar. Kallelse ska utfärdas inom två (2) veckor från den dag då sådan begäran kom in till föreningen.

#### <span id="page-18-6"></span>**§ 59 Dagordning**

Vid ordinarie stämma (årsstämma) ska förekomma:

- a) Stämmans öppnande
- b) Fastställande av röstlängd
- c) Val av stämmoordförande
- d) Anmälan av stämmoordförandens val av protokollförare
- e) Val av en person som jämte stämmoordföranden ska justera protokollet
- f) Val av rösträknare
- g) Fråga om stämman blivit i stadgeenlig ordning utlyst
- h) Framläggande av styrelsens årsredovisning
- i) Framläggande av revisorernas berättelse
- j) Beslut om fastställande av resultat- och balansräkning
- k) Beslut om resultatdisposition
- l) Fråga om ansvarsfrihet för styrelseledamöterna
- m) Beslut angående antalet styrelseledamöter och suppleanter
- n) Fråga om arvoden åt styrelseledamöter och suppleanter, revisorer och valberedning

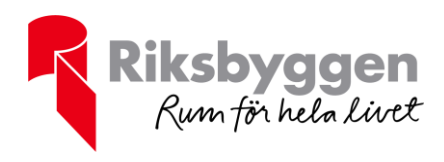

- o) Beslut om stämman ska utse styrelseordförande samt i förekommande fall val av styrelseordförande
- p) Val av styrelseledamöter och suppleanter
- q) Val av revisorer och revisorssuppleanter
- r) Val av valberedning
- s) Av styrelsen till stämman hänskjutna frågor samt av medlemmar anmälda ärenden (motioner) som angetts i kallelsen
- t) Stämmans avslutande

Vid extra föreningsstämma ska förutom ärenden enligt a-g samt t ovan förekomma endast de ärenden för vilka stämman utlysts och vilka angivits i kallelsen.

Föreningsstämman öppnas av styrelsens ordförande eller, vid förfall för denne, annan person som styrelsen därtill utser.

#### <span id="page-19-0"></span>**§ 60 Kallelse**

#### Ordinarie stämma (årsstämma)

Kallelse till ordinarie föreningsstämma ska tidigast sex (6) veckor och senast två (2) veckor före stämman anslås på väl synlig plats inom föreningens fastighet eller lämnas genom skriftligt meddelande i medlemmarnas

brevinkast/brevlådor/fastighetsboxar. Därvid ska genom hänvisning till § 59 i stadgarna eller på annat sätt anges vilka ärenden som ska förekomma till behandling vid stämman. Om förslag till ändring av stadgarna ska behandlas, ska det huvudsakliga innehållet av ändringen anges i kallelsen.

Om det krävs för att föreningsstämmobeslut ska bli giltigt att det fattas på två stämmor får kallelse till den senare stämman inte utfärdas innan den första stämman har hållits. I en sådan kallelse ska det anges vilket beslut den första stämman har fattat.

#### Extra stämma

Kallelse till extra föreningsstämma ska på motsvarande sätt ske tidigast sex (6) veckor och senast två (2) veckor före stämman, varvid det eller de ärenden för vilka stämman utlyses ska anges. Dessa kallelsefrister gäller även om föreningsstämman ska behandla

- 1. en fråga om ändring av stadgarna
- 2. en fråga om likvidation, eller
- 3. en fråga om att föreningen ska gå upp i en annan juridisk person genom fusion.

#### <span id="page-19-1"></span>**§ 61 Motioner**

Medlem som önskar få visst ärende behandlat vid ordinarie föreningsstämma ska skriftligen anmäla ärendet till styrelsen senast en (1) månad efter räkenskapsårets utgång. Ärendet ska tas med i kallelsen till stämman.

#### <span id="page-19-2"></span>**§ 62 Rösträtt, ombud och biträde**

På föreningsstämma har varje medlem en röst. Innehar flera medlemmar bostadsrätt gemensamt har de dock endast en röst tillsammans.

Rösträtt på föreningsstämman har endast den medlem som fullgjort sina förpliktelser mot föreningen enligt dessa stadgar och lag.

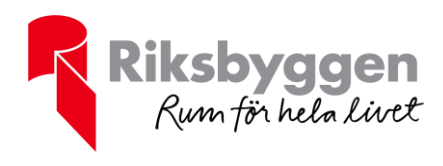

En medlems rätt vid föreningsstämma utövas av medlemmen personligen eller den som är medlemmens ställföreträdare enligt lag eller genom ombud med skriftlig dagtecknad fullmakt. Fullmakten gäller högst ett (1) år från utfärdandet. Ingen får som ombud företräda mer än en medlem.

Ombud får endast vara:

- annan medlem (innehar flera medlemmar bostadsrätt gemensamt får endast en av dem företräda annan medlem som ombud)
- medlemmens make/registrerad partner
- sambo
- föräldrar
- syskon
- barn.

En medlem får vid föreningsstämma medföra högst ett biträde.

Biträde får endast vara:

- annan medlem
- medlemmens make/registrerad partner
- sambo
- föräldrar
- syskon
- barn.

#### <span id="page-20-0"></span>**§ 63 Beslut och omröstning**

Föreningsstämmans mening är den som har fått mer än hälften av de avgivna rösterna, eller vid lika röstetal den mening som stämmoordföranden biträder. Vid val anses den vald som har fått de flesta rösterna. Vid lika röstetal avgörs valet genom lottning.

Första stycket gäller inte för sådana beslut som för sin giltighet kräver särskild majoritet enligt dessa stadgar eller enligt lag.

Alla omröstningar vid föreningsstämma sker öppet, om inte närvarande röstberättigad medlem vid personval begär sluten omröstning.

#### <span id="page-20-1"></span>**§ 64 Särskilda villkor för vissa beslut**

För att ett beslut i fråga som anges i denna paragraf ska vara giltigt krävs att det har fattats på en föreningsstämma och att följande bestämmelser har iakttagits:

#### 1. Ändring av insats som rubbar inbördes förhållanden

Om beslutet innebär ändring av någon insats och medför rubbning av det inbördes förhållandet mellan insatserna, ska samtliga bostadsrättshavare som berörs av ändringen ha gått med på beslutet. Om enighet inte uppnås, blir beslutet ändå giltigt om minst två tredjedelar av de berörda bostadsrättshavarna har gått med på beslutet och det dessutom har godkänts av hyresnämnden.

1 a. Ökning av samtliga insatser utan rubbning av inbördes förhållanden

Om beslutet innebär en ökning av samtliga insatser utan att förhållandet mellan de inbördes insatserna rubbas, ska alla bostadsrättshavarna ha gått med på beslutet. Om enighet inte uppnås, blir beslutet ändå giltigt om minst två tredjedelar av de röstande har gått med på beslutet och det dessutom har godkänts av hyresnämnden. Hyresnämnden ska godkänna beslutet om detta inte framstår som otillbörligt mot någon bostadsrättshavare.

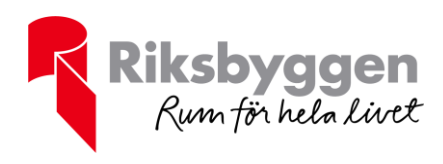

#### 2. Förändring eller ianspråktagande av bostadsrättslägenhet

Om beslutet innebär att en lägenhet som upplåtits med bostadsrätt kommer att förändras eller i sin helhet behöva tas i anspråk av föreningen med anledning av en om- eller tillbyggnad, ska bostadsrättshavaren ha gått med på beslutet. Om bostadsrättshavaren inte ger sitt samtycke till ändringen, blir beslutet ändå giltigt om minst två tredjedelar av de röstande har gått med på beslutet och det dessutom har godkänts av hyresnämnden.

#### 3. Utvidgning av föreningens verksamhet

Om beslutet innebär utvidgning av föreningens verksamhet, ska minst två tredjedelar av de röstande ha gått med på beslutet.

#### 4. Överlåtelse av hus med bostadsrätt

Om beslutet innebär överlåtelse av ett hus som tillhör föreningen, i vilket det finns en eller flera lägenheter som är upplåtna med bostadsrätt, ska beslutet ha fattats på det sätt som gäller för beslut om likvidation enligt 11 kap 1 § lagen (1987:667) om ekonomiska föreningar. Minst två tredjedelar av bostadsrättshavarna i det hus som ska överlåtas ska dock alltid ha gått med på beslutet.

#### 5. Ändring av andelstal som rubbar inbördes förhållanden

Om beslutet innebär ändring av något andelstal och medför rubbning av det inbördes förhållandet mellan andelstalen blir beslutet giltigt om minst tre fjärdedelar av de röstande har gått med på beslutet.

Föreningen ska genast underrätta den som har pant i bostadsrätten och som är känd för föreningen om ett beslut enligt punkt 2 eller 4 ovan.

#### <span id="page-21-0"></span>**§ 65 Ändring av stadgarna**

#### Majoritetskrav

Ett beslut om ändring av föreningens stadgar är giltigt om samtliga röstberättigade är ense om det. Beslutet är även giltigt, om det fattas av två på varandra följande föreningsstämmor och minst 2/3, eller det högre antal som anges nedan, av de röstande på den senare stämman gått med på beslutet.

Om beslutet avser ändring av de grunder enligt vilka årsavgifter ska beräknas fordras att minst 3/4 av de röstande på den senare stämman gått med på beslutet.

Om beslutet innebär att en medlems rätt till föreningens behållna tillgångar vid dess upplösning inskränks, fordras att samtliga röstande på den senare stämman gått med på beslutet.

Ett beslut som innebär att en medlems rätt att överlåta sin bostadsrätt inskränks är giltigt endast om samtliga bostadsrättshavare vars rätt berörs av ändringen gått med på beslutet.

#### Godkännande av Riksbyggen och registrering

Utöver vad som krävs enligt ovan gäller för att beslutet ska vara giltigt att Riksbyggen godkänner detsamma.

Ett beslut om ändring av stadgarna ska genast anmälas för registrering hos Bolagsverket. Beslutet får inte verkställas förrän registreringen har skett.

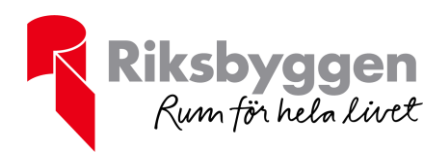

# <span id="page-22-0"></span>**Årsredovisning, räkenskaper och revision**

#### <span id="page-22-1"></span>**§ 66 Räkenskapsår**

Föreningens räkenskapsår omfattar tiden från och med 01-01 till och med 12-31.

#### <span id="page-22-2"></span>**§ 67 Årsredovisning och fördelning av överskott**

Styrelsen ska senast sju (7) veckor innan årsstämman till föreningens revisorer överlämna en årsredovisning innehållande förvaltningsberättelse, resultat- och balansräkning.

Eventuellt överskott i föreningens verksamhet ska avsättas till fond för planerat underhåll, dispositionsfond eller balanseras i ny räkning.

#### <span id="page-22-3"></span>**§ 68 Revisorer**

För granskning av styrelsens förvaltning och föreningens räkenskaper utses årligen vid ordinarie föreningsstämma för tiden fram till dess nästa ordinarie stämma hållits två (2) revisorer och två (2) revisorssuppleanter, av vilka en revisor och en suppleant bör vara auktoriserad eller godkänd revisor.

Om registrerat revisionsbolag utses till revisor ska ingen suppleant utses för den revisorn.

#### <span id="page-22-4"></span>**§ 69 Revisorernas granskning**

Revisorerna ska i den omfattning som följer av god revisionssed granska föreningens årsredovisning jämte räkenskaperna samt styrelsens förvaltning. Revisorerna ska följa de särskilda föreskrifter som beslutats på föreningsstämman, om de inte strider mot lag, dessa stadgar eller god revisionssed.

Revisorerna ska för varje räkenskapsår avge en i enlighet med lag om ekonomiska föreningar föreskriven revisionsberättelse till föreningsstämman.

Revision ska vara verkställd och berättelse däröver inlämnad till styrelsen inom fyra (4) veckor efter det styrelsen avlämnat årsredovisningen till revisorerna.

För det fall revisorerna i sin revisionsberättelse har gjort anmärkningar mot styrelsens förvaltning ska styrelsen avge skriftlig förklaring till stämman.

#### <span id="page-22-5"></span>**§ 70 Årsredovisningen och revisorernas berättelse**

Styrelsens årsredovisning, revisionsberättelsen samt i förekommande fall styrelsens yttrande över revisionsberättelsen ska hållas tillgängliga för medlemmarna senast två (2) veckor före årsstämman.

# <span id="page-22-6"></span>**Övrigt**

#### <span id="page-22-7"></span>**§ 71 Medlemskap i Riksbyggen intresseförening**

För medlemskap i Riksbyggen ekonomisk förening krävs att bostadsrättsföreningen är medlem i intresseföreningen för Riksbyggens bostadsrättsföreningar där bostadsrättsföreningen har sin verksamhet och via denna är andelsägare i Riksbyggen ekonomisk förening.

Beslut som innebär att föreningen begär sitt utträde ur intresseföreningen blir giltigt om samtliga röstberättigade är ense om det. Beslutet är även giltigt, om det har fattats

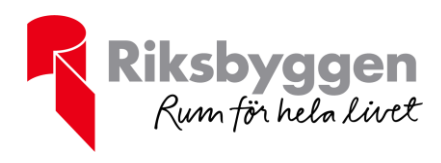

på två på varandra följande föreningsstämmor och minst 2/3 av de röstande på den senare stämman gått med på beslutet.

#### <span id="page-23-0"></span>**§ 72 Meddelanden till medlemmarna**

Om inte annat anges i dessa stadgar eller lag ska meddelanden till medlemmarna ske genom anslag på väl synlig plats inom föreningens fastighet eller genom utdelning i medlemmarnas brevinkast/brevlådor/fastighetsboxar.

#### <span id="page-23-1"></span>**§ 73 Fördelning av tillgångar om föreningen upplöses**

Upplöses föreningen ska, sedan verksamheten lagligen avvecklats, uppkommet överskott tillfalla bostadsrättshavarna och fördelas i förhållande till insatserna.

#### <span id="page-23-2"></span>**§ 74 Annan lagstiftning**

I allt som rör föreningens verksamhet gäller utöver dessa stadgar, bostadsrättslagen, lagen om ekonomiska föreningar, liksom annan lag som berör föreningens verksamhet. Om bestämmelser i dessa stadgar framledes skulle komma att stå i strid med tvingande lagstiftning gäller lagens bestämmelser.

 $\overline{\phantom{a}}$ 

Undertecknade intygar att ovanstående stadgar antogs vid föreningsstämma den 2 maj 2022 samt 15 maj 2023.

Grödinge 2023-06-09 Ort och datum

Göran Pelarhagen, ordförande Hans Eklund, ledamot Namnförtydligande Namnförtydligande

Ovanstående stadgar har godkänts av Riksbyggen.

Stockholm den 2023-06- Riksbyggen ekonomisk förening

Enligt fullmakt

# Verifikat

Transaktion 09222115557494486654

### Dokument

Stadgar 20230609 Huvuddokument 24 sidor Startades 2023-06-09 22:08:24 CEST (+0200) av Marie Åström (MÅ) Färdigställt 2023-06-12 13:52:54 CEST (+0200)

#### Initierare

#### Marie Åström (MÅ)

Riksbyggen fastighetsförvaltning marie.astrom@riksbyggen.se

#### Signerande parter

#### Hans Eklund (HE)

RB Brf Malmsjödalen hans.eklund15@gmail.com Signerade 2023-06-09 22:21:46 CEST (+0200)

Emilia Fång, jurist Riksbyggen (EFjR) Riksbyggen Juridik@riksbyggen.se Signerade 2023-06-12 13:52:54 CEST (+0200) Göran Pelarhagen (GP) RB Brf Malmsjödalen pelarhagen@gmail.com Signerade 2023-06-10 10:09:46 CEST (+0200)

Detta verifikat är utfärdat av Scrive. Information i kursiv stil är säkert verifierad av Scrive. Se de dolda bilagorna för mer information/bevis om detta dokument. Använd en PDF-läsare som t ex Adobe Reader som kan visa dolda bilagor för att se bilagorna. Observera att om dokumentet skrivs ut kan inte integriteten i papperskopian bevisas enligt nedan och att en vanlig papperutskrift saknar innehållet i de dolda bilagorna. Den digitala signaturen (elektroniska förseglingen) säkerställer att integriteten av detta dokument, inklusive de dolda bilagorna, kan bevisas matematiskt och oberoende av Scrive. För er bekvämlighet tillhandahåller Scrive även en tjänst för att kontrollera dokumentets integritet automatiskt på: https://scrive.com/verify

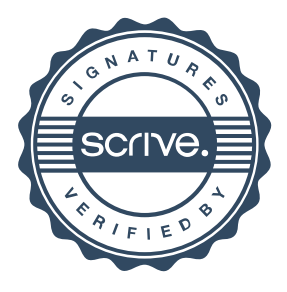